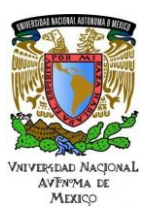

# Área: Electrónica

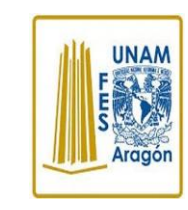

Práctica N. 8 Manejo de Tablas en un Microcontrolador

Trabajo realizado con el apoyo del Programa UNAM-DGAPA-PAPIME PE110618

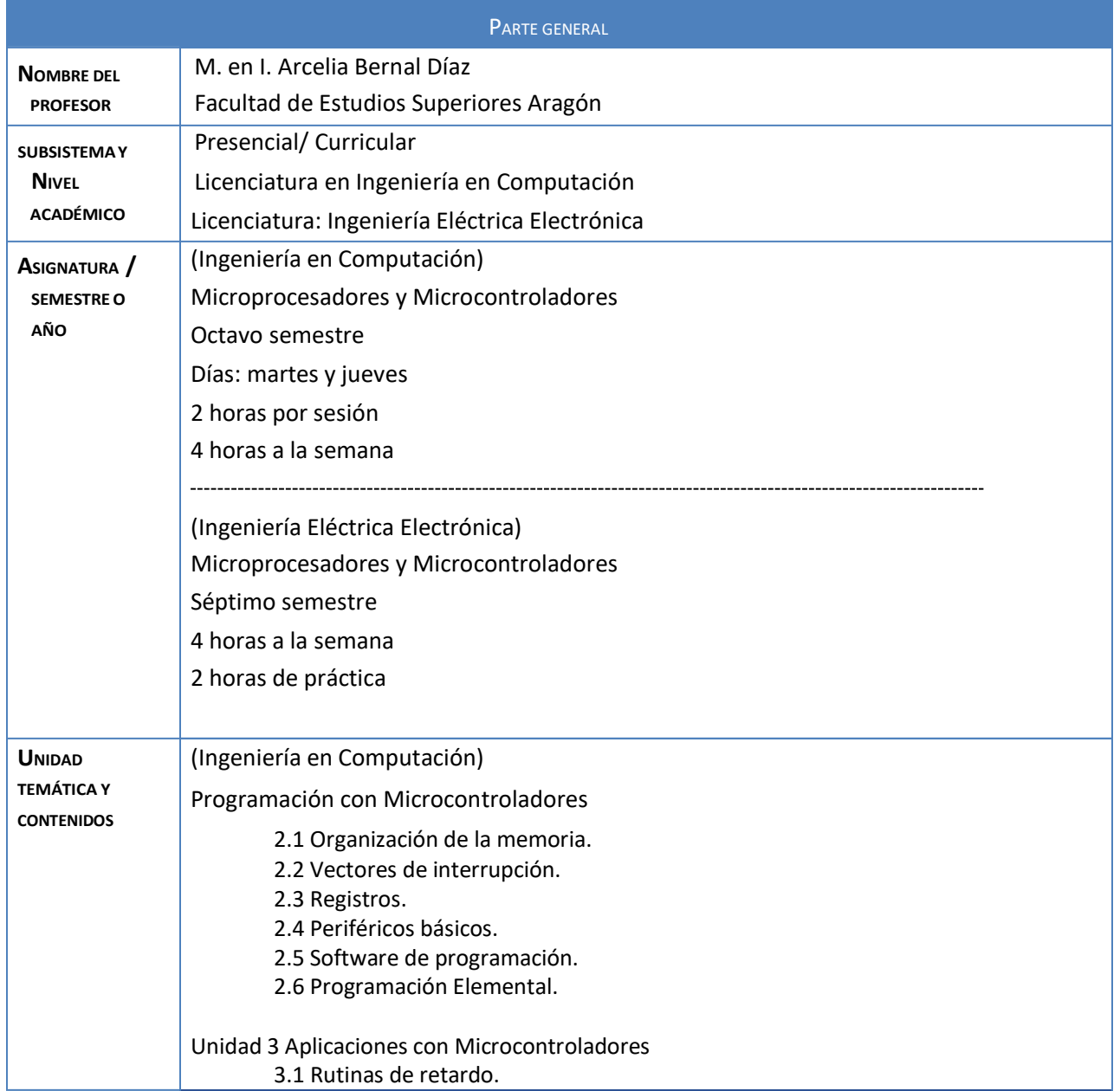

1

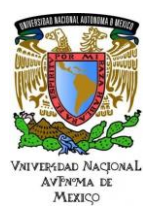

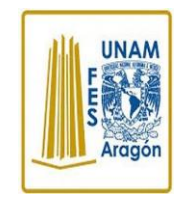

Área: Electrónica

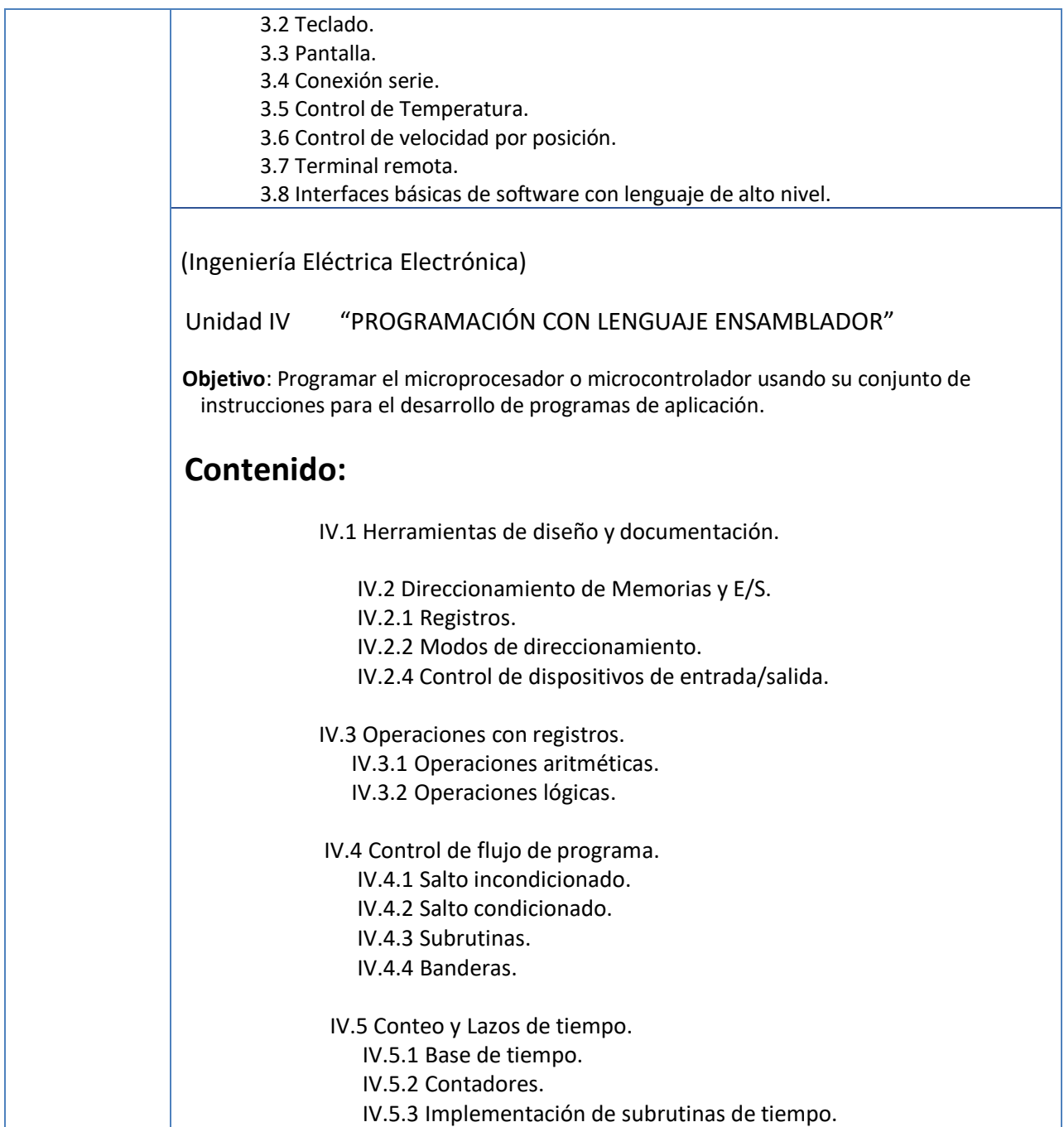

Vniversdad Nacional<br>AvFnyma de<br>Mexico

# Área: Electrónica

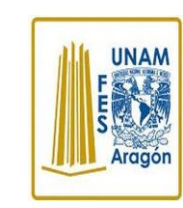

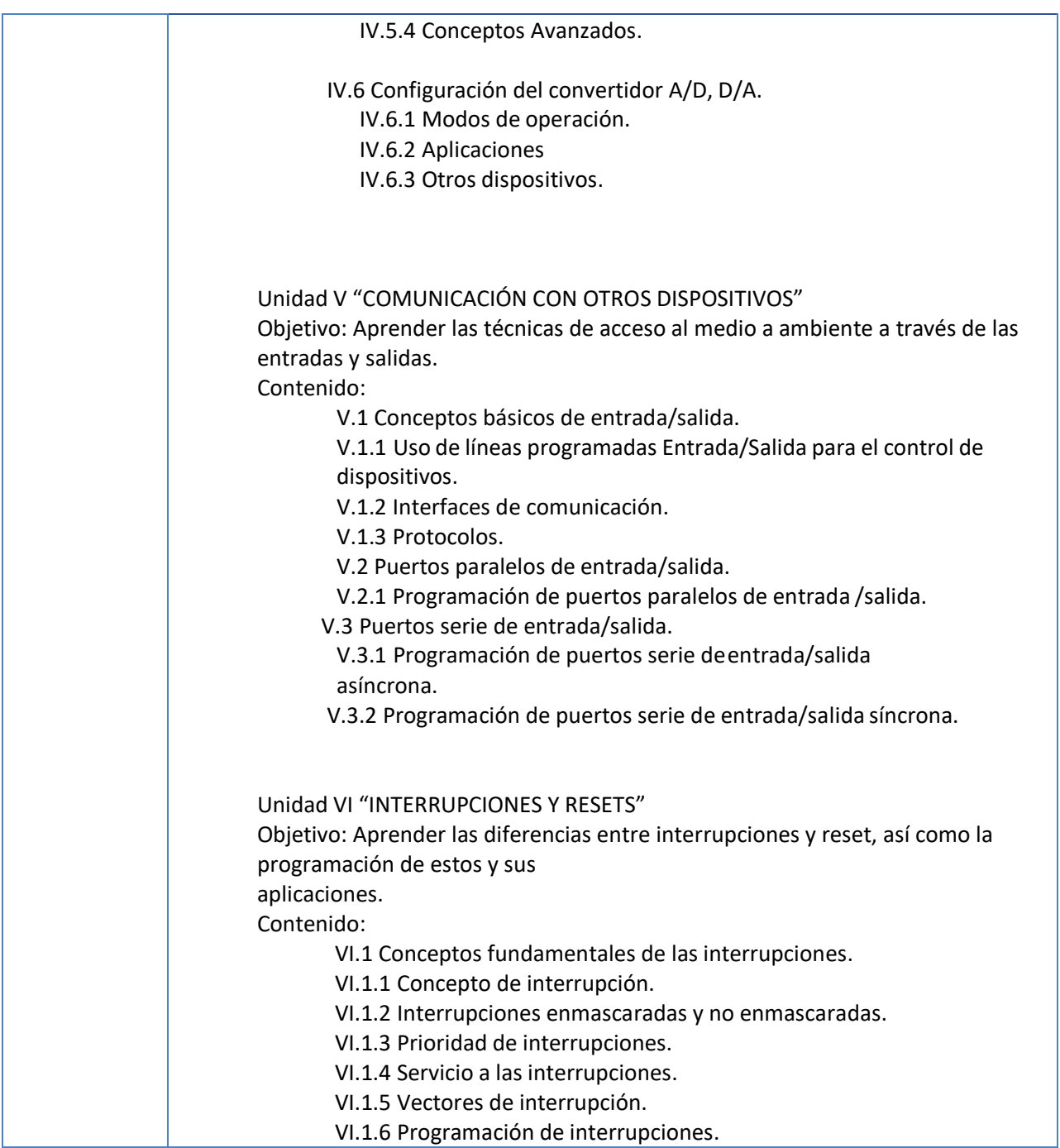

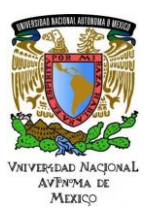

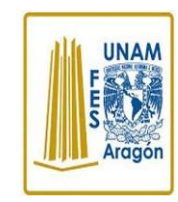

Área: Electrónica

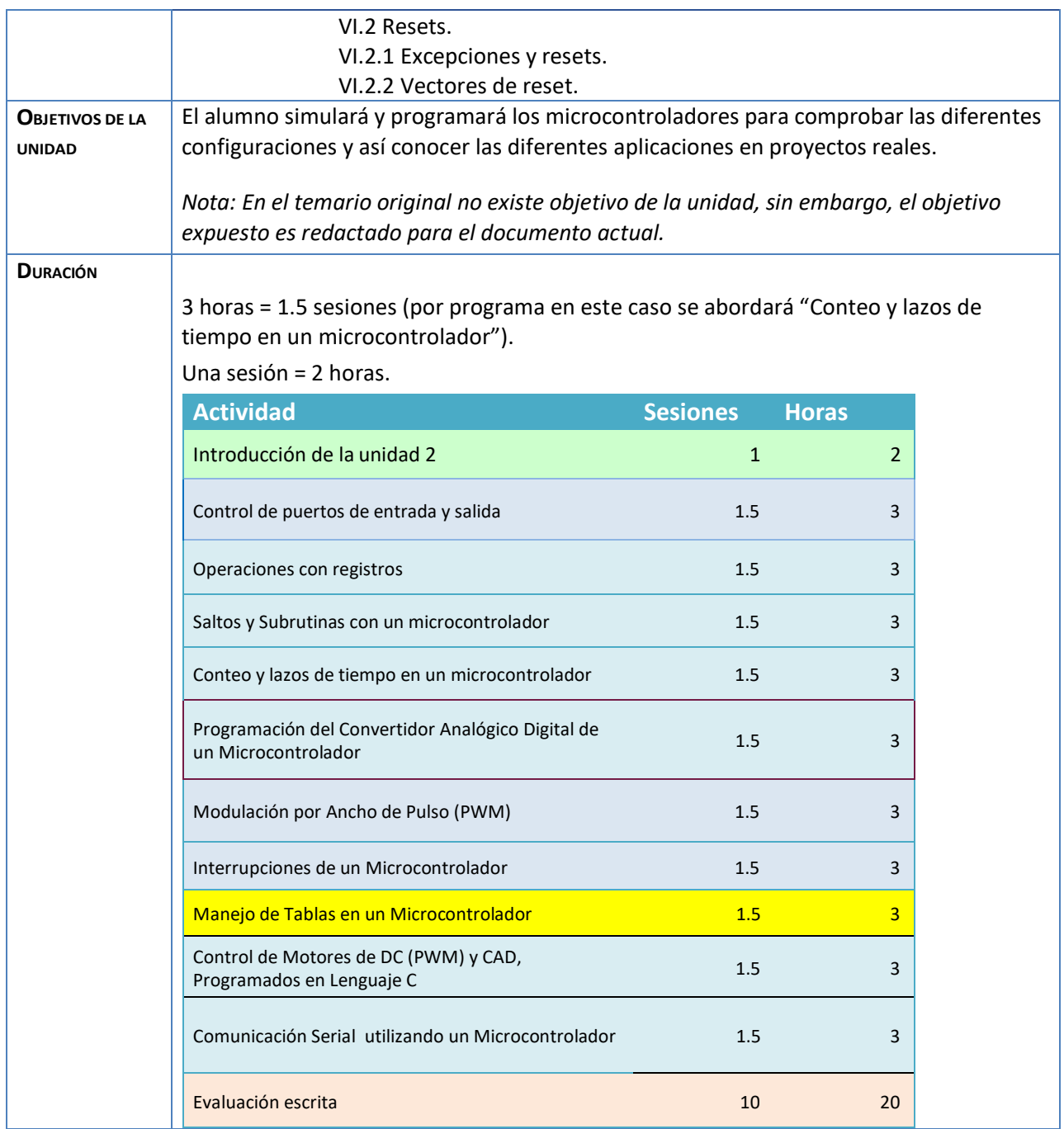

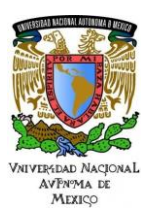

# **UNAM**

# Área: Electrónica

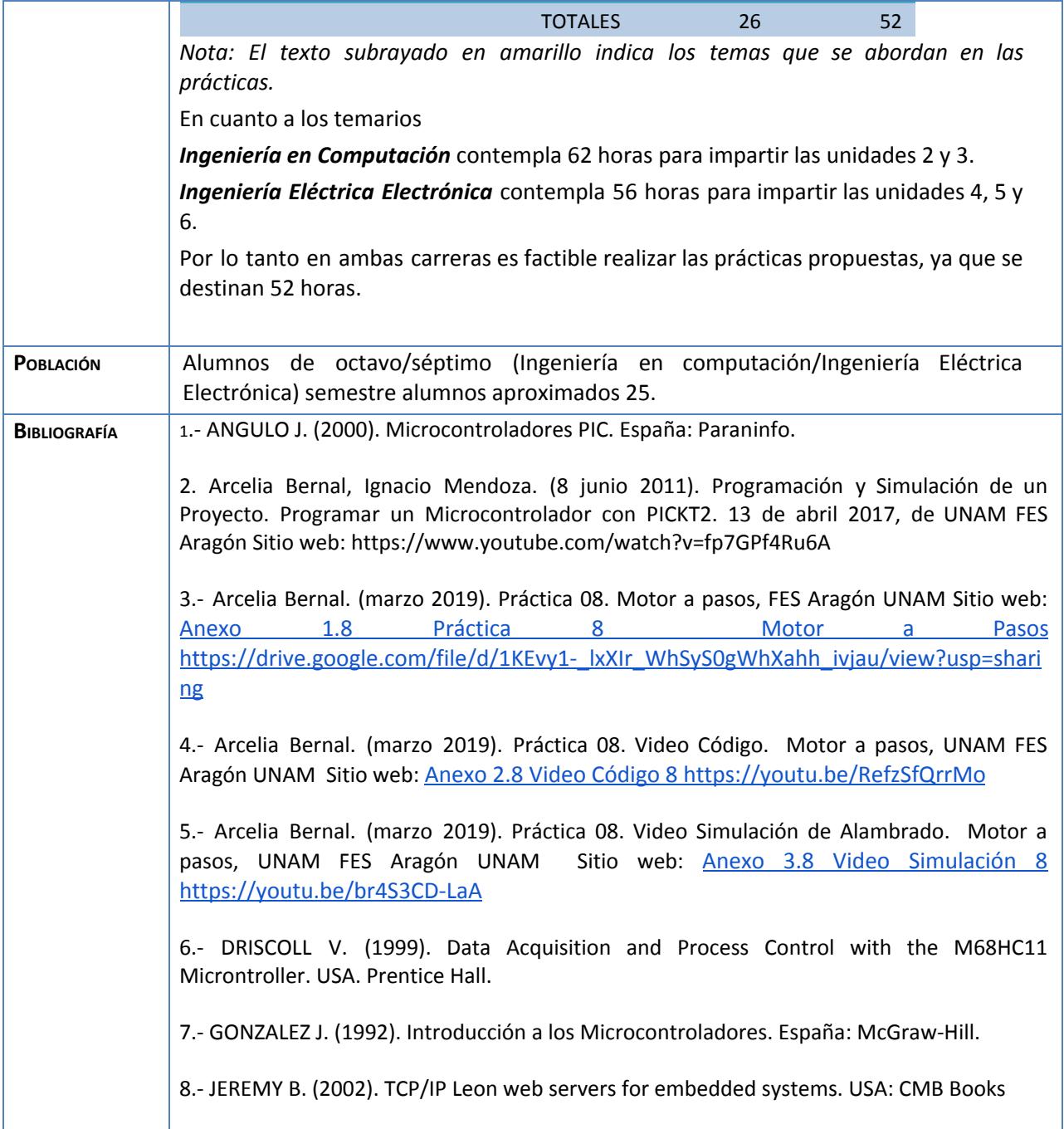

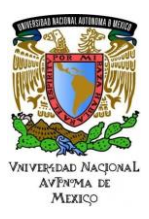

**UNAM** 

#### Área: Electrónica Práctica N. 8 Manejo de Tablas en un Microcontrolador

9.- MYKE P. (2001). Programming and Customizing the PIC Microcontroller. McGraw-Hill, México. 10.- PALACIOS E. (2006). Microcontrolador PIC16F84, Desarrollo de proyectos México: Alfaomega Ra-Ma. 11.- TAFANERA A. (2000). Teoría y diseño con Microcontroladores PIC. México: Autores Editores 12.- TORRES P. (1994). Microprocesadores y Microcontroladores Aplicados a la Industria Madrid: Paraninfo. 13.- Microchip (2010). Simulador MPLAB http://www.microchip.com

> 14.- Microchip (2010). Manual Microchip Data sheet PIC16F882/883/884/886/887 http://ww1.microchip.com/downloads/en/DeviceDoc/41291D.pdf

# **Actividad 1. Actividad de inicio**

# **(Esta actividad se realiza para empezar a trabajar una unidad temática)**

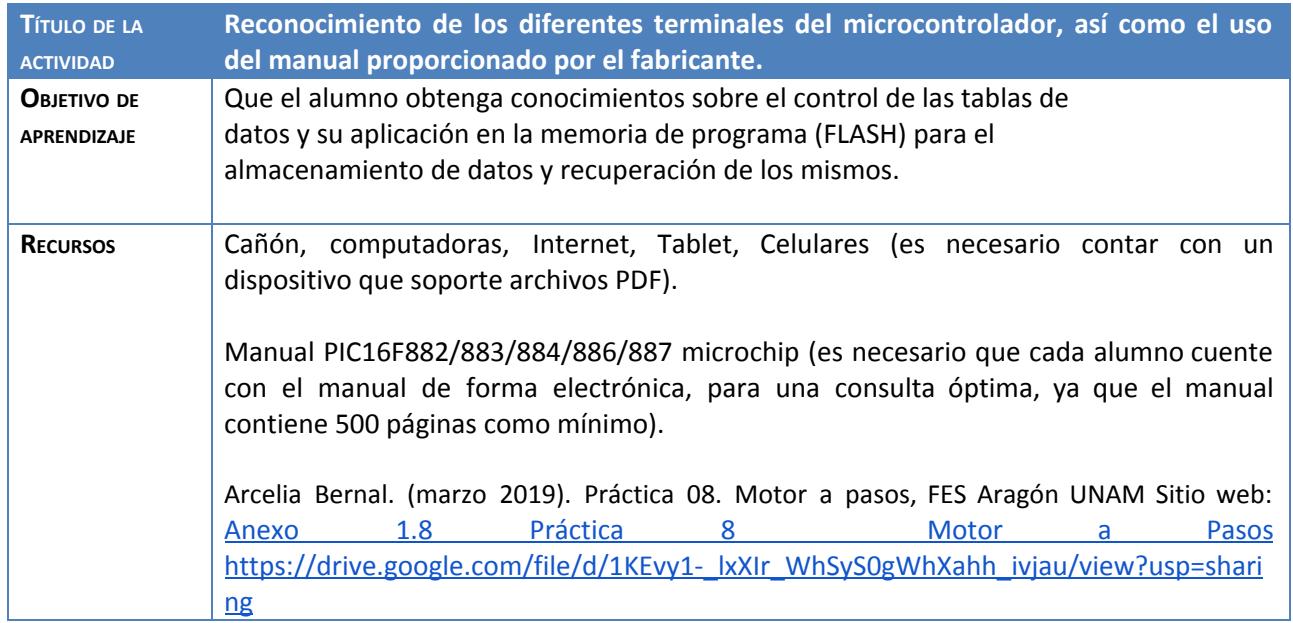

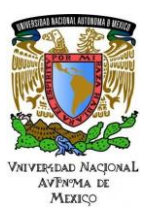

# **UNAM**

## Área: Electrónica Práctica N. 8 Manejo de Tablas en un Microcontrolador

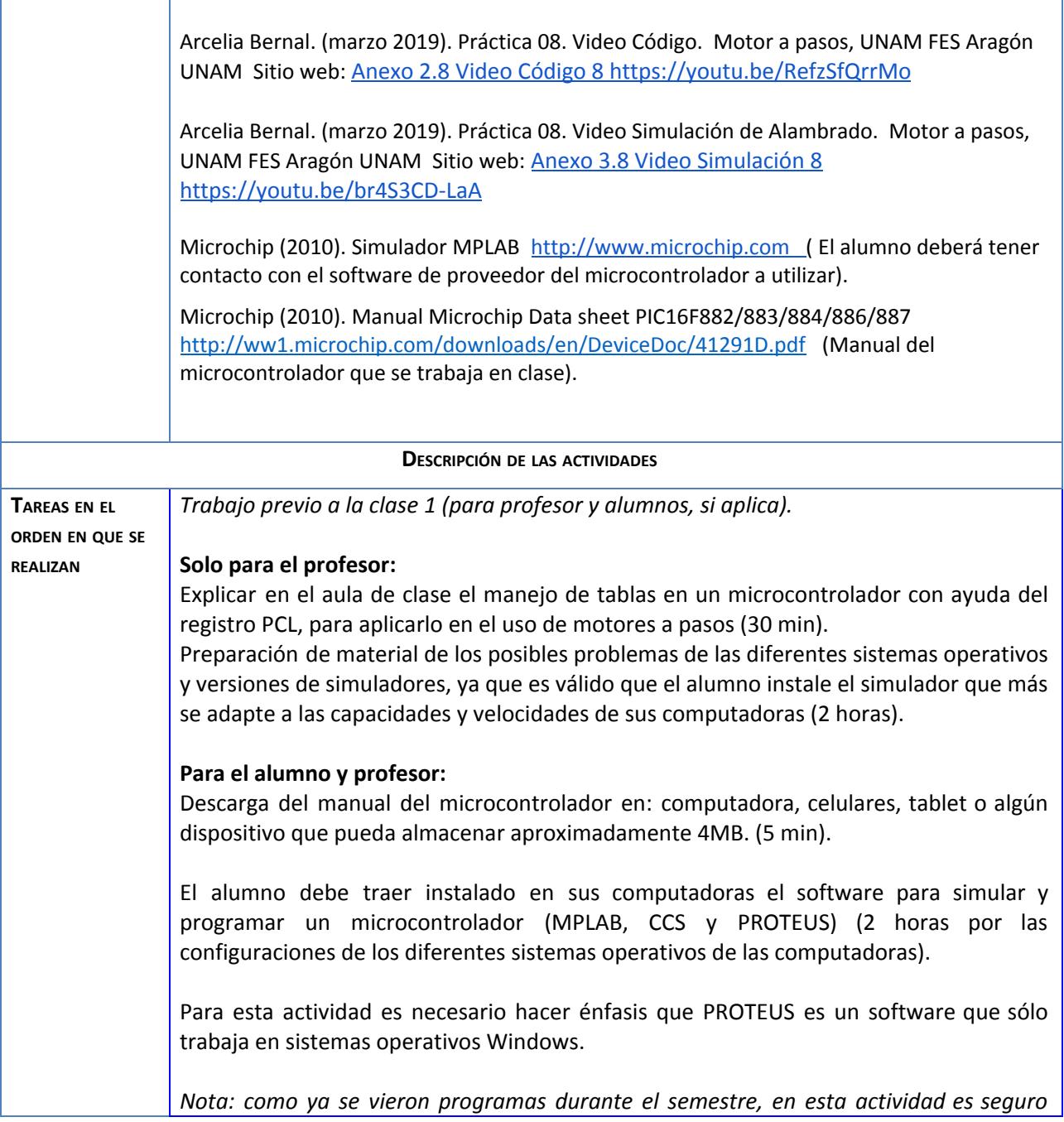

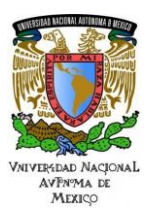

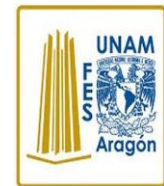

#### Área: Electrónica Práctica N. 8 Manejo de Tablas en un Microcontrolador

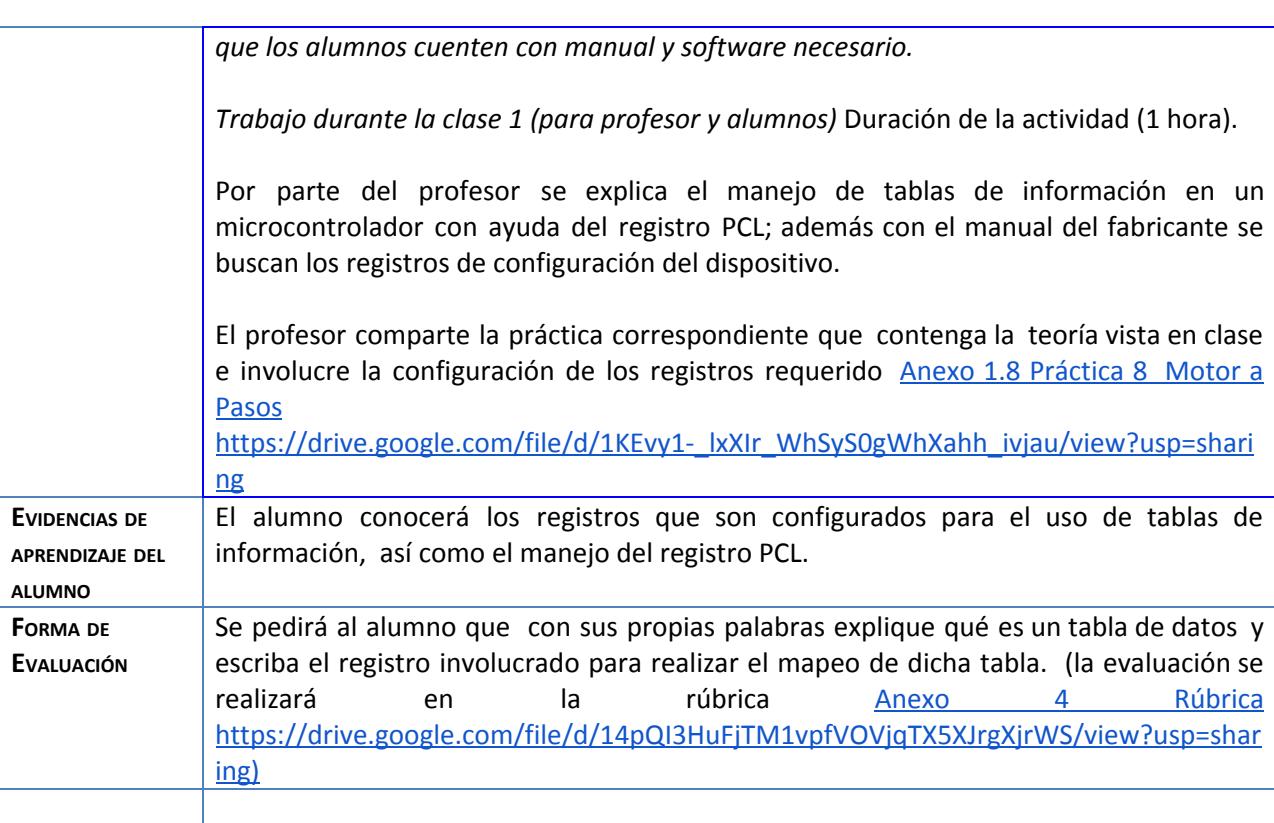

# **Actividad 2. Actividad de desarrollo (Esta actividad se realiza para trabajar a lo largo de una unidad temática)**

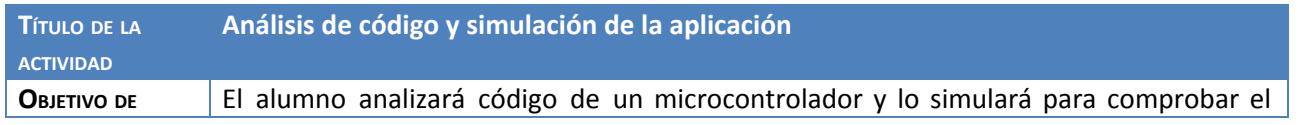

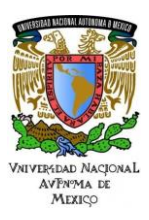

# **UNAM**

# Área: Electrónica

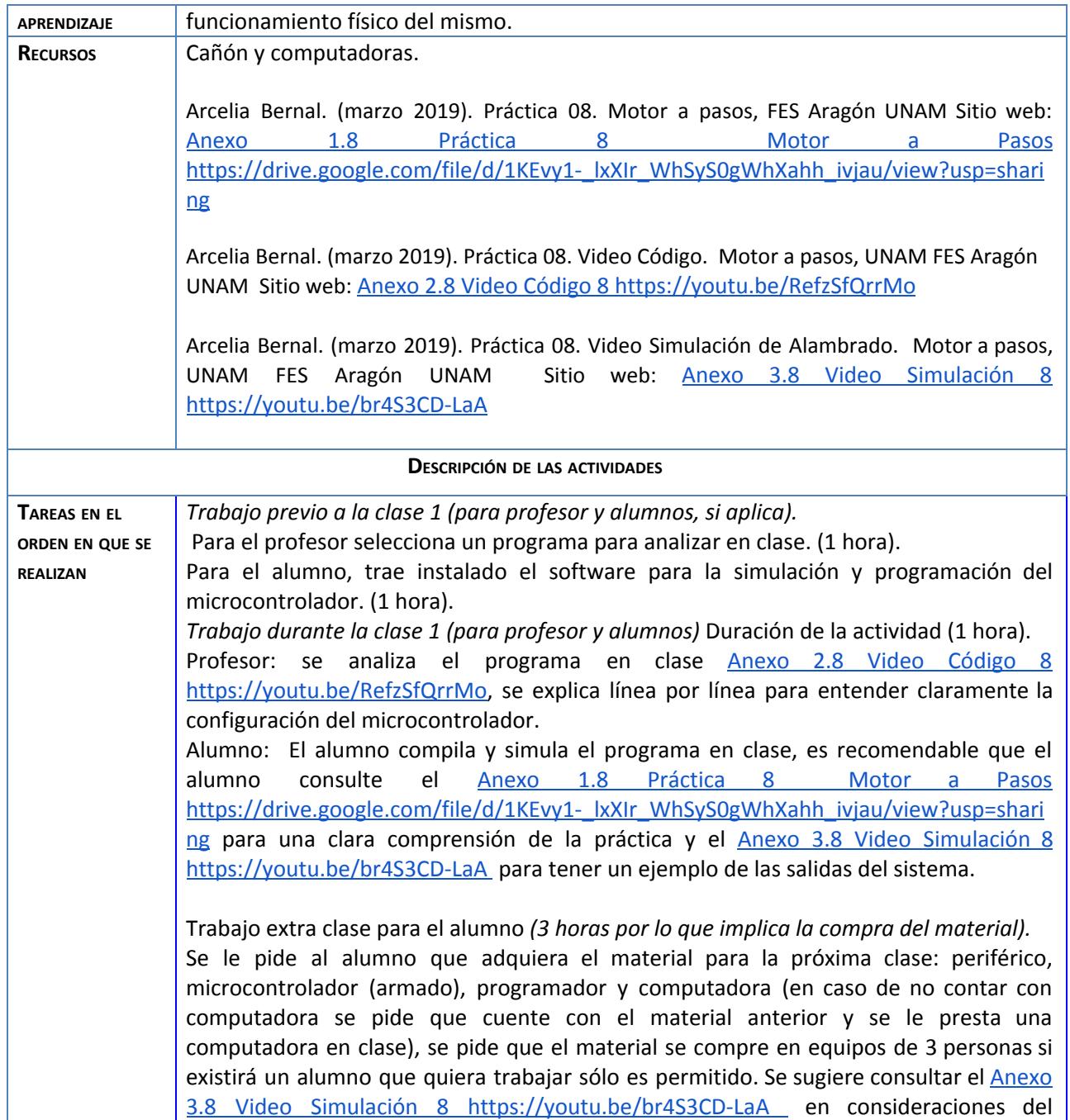

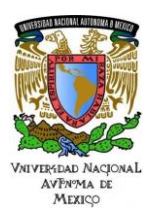

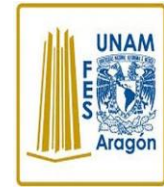

# Área: Electrónica

Práctica N. 8 Manejo de Tablas en un Microcontrolador

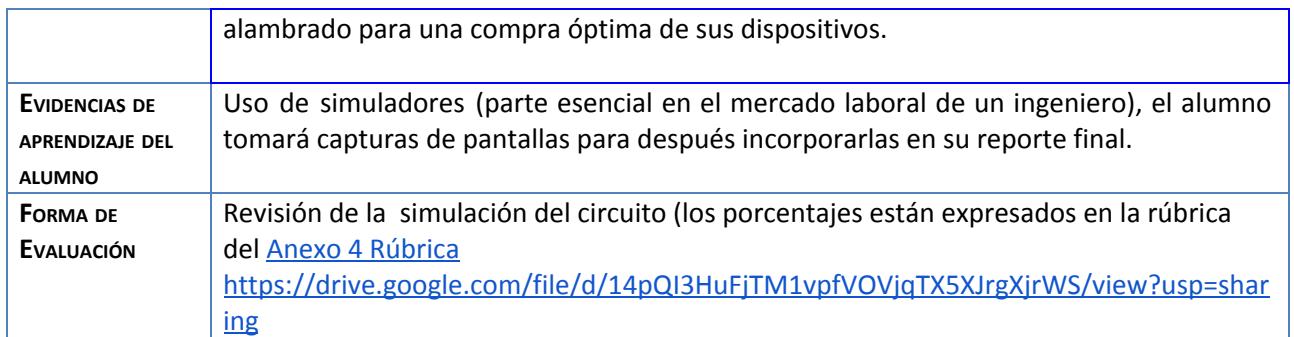

# **Actividad 3. Actividad de cierre**

# **(Esta actividad se realiza para concluir el trabajo de una unidad temática)**

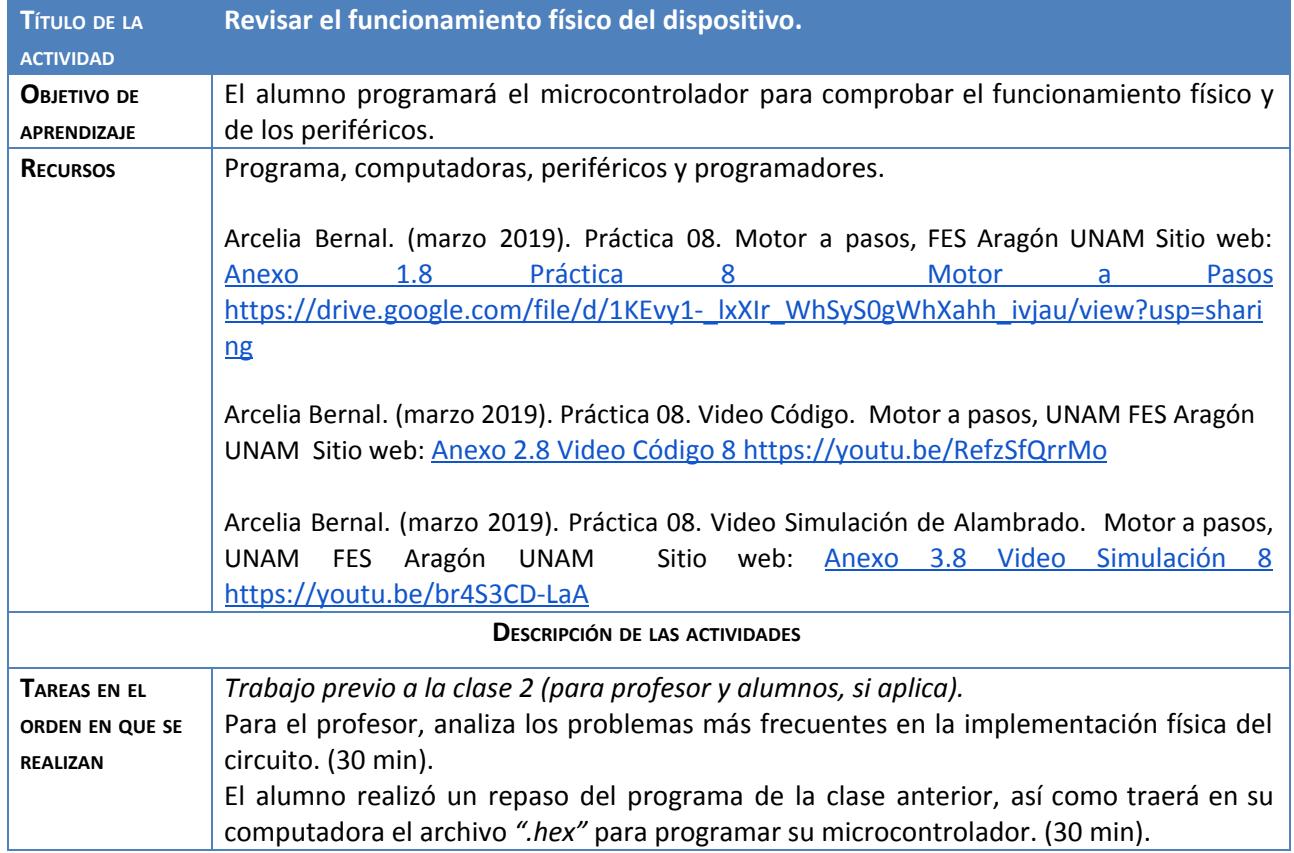

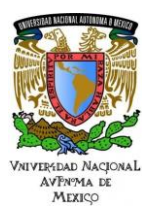

# Área: Electrónica

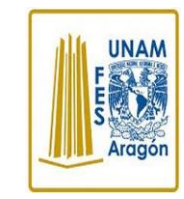

Práctica N. 8 Manejo de Tablas en un Microcontrolador

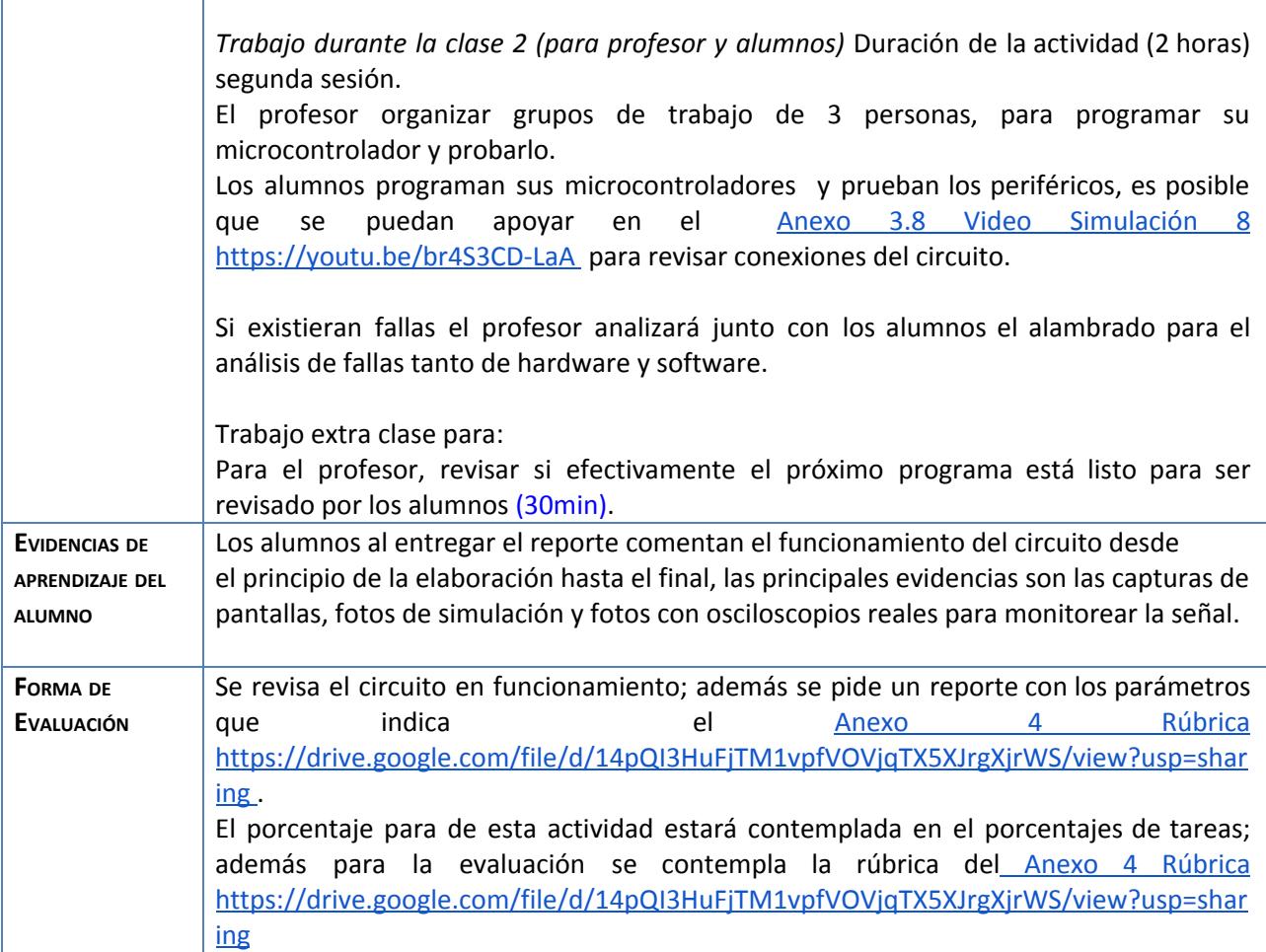

Nota: El alumno puede fabricar un Banco de [Pruebas](https://drive.google.com/file/d/1ZA_iZOQ1AGYPSxU9xLYdNUIbrmodZ7Xo/view?usp=sharing) siguiendo la práctica Anexo 5 Banco de Pruebas [https://drive.google.com/file/d/1ZA\\_iZOQ1AGYPSxU9xLYdNUIbrmodZ7Xo/view?usp=sharing](https://drive.google.com/file/d/1ZA_iZOQ1AGYPSxU9xLYdNUIbrmodZ7Xo/view?usp=sharing) para facilitar la elaboración y mostrar el funcionamiento de cada práctica.

#### **Agradecimientos**

- **● Trabajo realizado con el apoyo del Programa UNAM-DGAPA-PAPIME PE110618.**
- **● Trabajo realizado con el apoyo de la Facultad de Estudios Superiores Aragón**

**Anexos.**

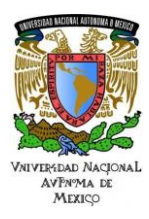

**UNAM** 

Área: Electrónica

Práctica N. 8 Manejo de Tablas en un Microcontrolador

#### Anexo 1.8 [Práctica](https://drive.google.com/file/d/1KEvy1-_lxXIr_WhSyS0gWhXahh_ivjau/view?usp=sharing) 8 Motor a Pasos

[https://drive.google.com/file/d/1KEvy1-\\_lxXIr\\_WhSyS0gWhXahh\\_ivjau/view?usp=sharing](https://drive.google.com/file/d/1KEvy1-_lxXIr_WhSyS0gWhXahh_ivjau/view?usp=sharing)

Anexo 2.8 Video Código 8 <https://youtu.be/RefzSfQrrMo>

Anexo 3.8 Video Simulación 8 <https://youtu.be/br4S3CD-LaA>

#### Anexo 4 [Rúbrica](https://drive.google.com/file/d/14pQI3HuFjTM1vpfVOVjqTX5XJrgXjrWS/view?usp=sharing)

<https://drive.google.com/file/d/14pQI3HuFjTM1vpfVOVjqTX5XJrgXjrWS/view?usp=sharing>

#### Anexo 5 Banco de [Pruebas](https://drive.google.com/file/d/1ZA_iZOQ1AGYPSxU9xLYdNUIbrmodZ7Xo/view?usp=sharing)

[https://drive.google.com/file/d/1ZA\\_iZOQ1AGYPSxU9xLYdNUIbrmodZ7Xo/view?usp=sharing](https://drive.google.com/file/d/1ZA_iZOQ1AGYPSxU9xLYdNUIbrmodZ7Xo/view?usp=sharing)

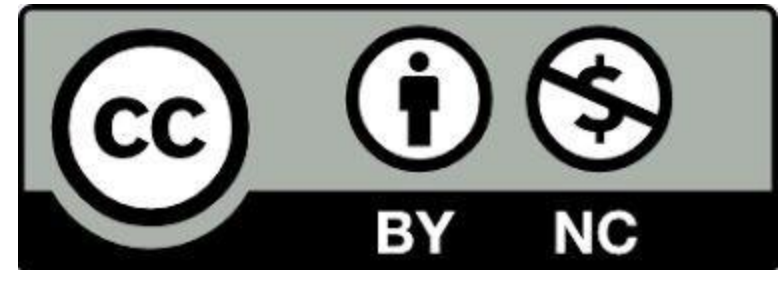